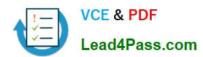

## SOA-C01<sup>Q&As</sup>

AWS Certified SysOps Administrator - Associate (SOA-C01)

## Pass Amazon SOA-C01 Exam with 100% Guarantee

Free Download Real Questions & Answers PDF and VCE file from:

https://www.lead4pass.com/AWS-SysOps.html

100% Passing Guarantee 100% Money Back Assurance

Following Questions and Answers are all new published by Amazon
Official Exam Center

- Instant Download After Purchase
- 100% Money Back Guarantee
- 365 Days Free Update
- 800,000+ Satisfied Customers

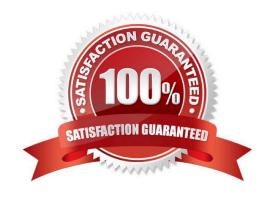

## https://www.lead4pass.com/AWS-SysOps.html

2021 Latest lead4pass SOA-C01 PDF and VCE dumps Download

## **QUESTION 1**

A user has launched an EC2 instance from an instance store backed AMI. The infrastructure team wants to create an AMI from the running instance. Which of the below mentioned steps will not be performed while creating the AMI?

- A. Define the AMI launch permissions
- B. Upload the bundled volume
- C. Register the AMI
- D. Bundle the volume

Correct Answer: A

**Explanation:** 

When the user has launched an EC2 instance from an instance store backed AMI, it will need to follow certain steps, such as "Bundling the root volume", "Uploading the bundled volume" and "Register the AMI".

Once the AMI is created the user can setup the launch permission. However, it is not required to setup during the launch.

## **QUESTION 2**

What is Amazon CloudFront?

- A. A global Content Delivery Network
- B. An encrypted endpoint to upload files to the Cloud
- C. A web service to schedule regular data movement
- D. A development front-end to Amazon Web Services

Correct Answer: A

Explanation:

Amazon CloudFront is a global content delivery network (CDN) service that accelerates delivery of your websites, APIs, video content or other web assets through CDN caching. It integrates with other Amazon Web Services products to give developers and businesses an easy way to accelerate content to end users with no minimum usage commitments.

Reference: https://aws.amazon.com/cloudfront/

## VCE & PDF Lead4Pass.com

## https://www.lead4pass.com/AWS-SysOps.html

2021 Latest lead4pass SOA-C01 PDF and VCE dumps Download

### **QUESTION 3**

A user has launched two EBS backed EC2 instances in the US-East-1a region. The user wants to change the zone of one of the instances. How can the user change it?

- A. Stop one of the instances and change the availability zone
- B. The zone can only be modified using the AWS CLI
- C. From the AWS EC2 console, select the Actions > Change zones and specify new zone
- D. Create an AMI of the running instance and launch the instance in a separate AZ

Correct Answer: D

Explanation: With AWS EC2, when a user is launching an instance he can select the availability zone (AZ. at the time of launch. If the zone is not selected, AWS selects it on behalf of the user. Once the instance is launched, the user cannot change the zone of that instance unless he creates an AMI of that instance and launches a new instance from it.

#### **QUESTION 4**

EBS (Elastic Block Store) can be best described as:

- A. persistent internet storage.
- B. persistent block storage.
- C. transient instance storage.
- D. transient block storage.

Correct Answer: B

Explanation: Amazon Elastic Block Store (Amazon EBS) provides block level (file system type) storage volumes for use with Amazon EC2 instances. Amazon EBS volumes are highly available and reliable storage volumes that can be attached to any running instance that is in the same Availability Zone. Amazon EBS volumes that are attached to an Amazon EC2 instance are exposed as storage volumes that persist independently from the life of the instance. Reference: http://docs.aws.amazon.com/AWSEC2/latest/UserGuide/AmazonEBS.html

## **QUESTION 5**

- A. permission
- B. role
- C. license
- D. principal

Correct Answer: D

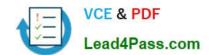

## https://www.lead4pass.com/AWS-SysOps.html

2021 Latest lead4pass SOA-C01 PDF and VCE dumps Download

Explanation: To specify resource-based permissions, you can attach a policy to the resource, such as an Amazon SNS topic, an Amazon S3 bucket, or an Amazon Glacier vault. In that case, the policy has to in-clude information about who is allowed to access the resource, known as the principal. (For user-based policies, the principal is the IAM user that the policy is attached to, or the user who gets the policy from a group.) Reference: http://docs.aws.amazon.com/IAM/latest/UserGuide/access\_policies.html

### **QUESTION 6**

Does AWS offer any web-based graphic user interface to access and manage EC2 instances?

- A. Yes, the AWS Application Clusters.
- B. No, you can only use the available software development kits.
- C. Yes, the AWS Management Console.
- D. No, you can only use the command line interface.

Correct Answer: C

Explanation:

You can access and manage Amazon Web Services through a simple and intuitive web-based user

interface known as the AWS Management Console.

Reference: http://aws.amazon.com/console/

### **QUESTION 7**

A Systems Administrator is planning to deploy multiple EC2 instances within two separate Availability Zones in the same AwS Region. The instances cannot be exposed to the Internet, but must be able to exchange traffic between one another. The data does not need to be encrypted.

What solution meets these requirements while maintaining the lowest cost?

- A. Create two private subnets within the same VPC. Communicate between instances using their private IP addresses
- B. Create 2 public subnets within the same VPC. Communicate between instances using their public IP addresses
- C. Create 2 separate VPCs, one for each Availability Zone. Create a private subnet within each VPC. Create a static route table pointing the destination CIDR to the other VPC
- D. Create 2 separate VPCs, one for each Availability Zone and create a public subnet in each. Deploy a VPN appliance within each VPC and establish a VPN tunnel between them. Communicate between instances by routing traffic through the VPN appliances

Correct Answer: D

# VCE & PDF Lead4Pass.com

## https://www.lead4pass.com/AWS-SysOps.html

2021 Latest lead4pass SOA-C01 PDF and VCE dumps Download

### **QUESTION 8**

A Development team has an application stack consisting of many OS dependencies and language runtime dependencies. When deploying the application to production, the most important factor is how quickly the instance is operational.

What deployment methodology should be used to update the running environments to meet the requirement?

- A. Use fully baked AMIs ("golden images") created after each successful build, creating a new Auto Scaling group, and blue/green deployments with rollbacks.
- B. Use user-data scripts to configure the instance correctly on boot by installing all dependencies when needed.
- C. Use an AWS Lambda function to only update the application locally on each instance, then re-attach it to the load balancer when the process complete.
- D. Use AWS OpsWorks scripts to execute on reboot of each instance to install all known dependencies, then re-attach the instances to the load balancer.

Correct Answer: A

### **QUESTION 9**

A SysOps Administrator is creating an Amazon EC2 instance and has received an InsufficientInstanceCapacityerror.

What is the cause of the error and how can it be corrected?

- A. AWS does not currently have enough capacity to service the request for that instance type. A different Availability Zone or instance type must be used.
- B. The account has reached its concurrent running instance limit. An EC2 limit increase request must be filed with AWS Support.
- C. The APIs that service the EC2 requests have received too many requests and capacity has been reached. The request should be attempted again in a few minutes.
- D. The Administrator did not specify the correct size of the instance to support the capacity requirements of the workload. Select a bigger instance.

Correct Answer: A

Reference: https://docs.aws.amazon.com/AWSEC2/latest/UserGuide/troubleshootinglaunch.html#troubleshootinglaunch-capacity

### **QUESTION 10**

The Amazon Linux AMI is:

A. a simple OS installation media.

B. an instance package provided by the AWS.

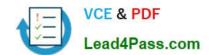

## https://www.lead4pass.com/AWS-SysOps.html 2021 Latest lead4pass SOA-C01 PDF and VCE dumps Download

C. a refined, easy-to-use, up-to-date Linux desktop distribution.

D. a supported and maintained Linux image provided by AWS.

Correct Answer: D

Explanation: The Amazon Linux AMI is a supported and maintained Linux image provided by AWS. It is updat-ed on a regular basis to include the latest components, and these updates are also made available in the yum repositories for installation on running instances. The Amazon Linux AMI also Includes packages that enable easy integration with AWS services, such as the AWS CLI, Amazon EC2 API and AMI tools, the Boto library for Python, and the Elastic Load Balancing tools. Reference:

http://docs.aws.amazon.com/AWSEC2/latest/UserGuide/AMIs.html#amazon-linux

### **QUESTION 11**

Which of the following programming languages is not supported by Amazon\\'s Elastic Beanstalk?

- A. Ruby
- B. Java
- C. Node.js
- D. Perl

Correct Answer: D

Explanation:

AWS Elastic Beanstalk web server environment tiers support applications developed in Java,

PHP, .NET, Node.js, Python, and Ruby as well as different container types for each language.

Worker environments are supported for all platforms except .NET.

Reference: http://docs.aws.amazon.com/elasticbeanstalk/latest/dg/concepts.platforms.html

## **QUESTION 12**

A SysOps Administrator must find a way to set up alerts when Amazon EC2 service limits are close to being reached.

How can the Administrator achieve this requirement?

- A. Use Amazon Inspector and Amazon CloudWatch Events.
- B. Use AWS Trusted Advisor and Amazon CloudWatch Events.
- C. Use the Personal Health Dashboard and CloudWatch Events.
- D. Use AWS CloudTrail and CloudWatch Events.

Correct Answer: D

## **QUESTION 13**

An organization has created 10 IAM users. The organization wants each of the IAM users to have access to a separate DynamoDB table. All the users are added to the same group and the organization wants to setup a group level policy for this. How can the organization achieve this?

- A. Define the group policy and add a condition which allows the access based on the IAM name
- B. Create a DynamoDB table with the same name as the IAM user name and define the policy rule which grants access based on the DynamoDB ARN using a variable
- C. Create a separate DynamoDB database for each user and configure a policy in the group based on the DB variable
- D. It is not possible to have a group level policy which allows different IAM users to different DynamoDB Tables

Correct Answer: B

**Explanation:** 

**Explanation:** 

AWS Identity and Access Management is a web service which allows organizations to manage users and user permissions for various AWS services. AWS DynamoDB has only tables and the organization cannot make separate databases. The organization should create a table with the same name as the IAM user name and use the ARN of DynamoDB as part of the group policy. The sample policy is shown below:

```
{
"Version": "2012-10-17",
"Statement": [
{
"Effect": "Allow",
"Action": [
"aws-portal:ViewUsage"
],
"Resource": "*"
}
```

SOA-C01 PDF Dumps

SOA-C01 VCE Dumps

**SOA-C01 Practice Test** 

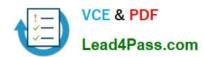

To Read the Whole Q&As, please purchase the Complete Version from Our website.

## Try our product!

100% Guaranteed Success

100% Money Back Guarantee

365 Days Free Update

**Instant Download After Purchase** 

24x7 Customer Support

Average 99.9% Success Rate

More than 800,000 Satisfied Customers Worldwide

Multi-Platform capabilities - Windows, Mac, Android, iPhone, iPod, iPad, Kindle

We provide exam PDF and VCE of Cisco, Microsoft, IBM, CompTIA, Oracle and other IT Certifications. You can view Vendor list of All Certification Exams offered:

https://www.lead4pass.com/allproducts

## **Need Help**

Please provide as much detail as possible so we can best assist you. To update a previously submitted ticket:

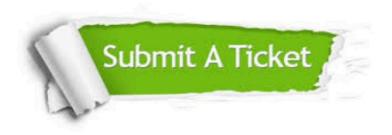

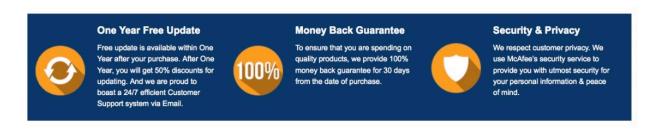

Any charges made through this site will appear as Global Simulators Limited.

All trademarks are the property of their respective owners.

Copyright © lead4pass, All Rights Reserved.